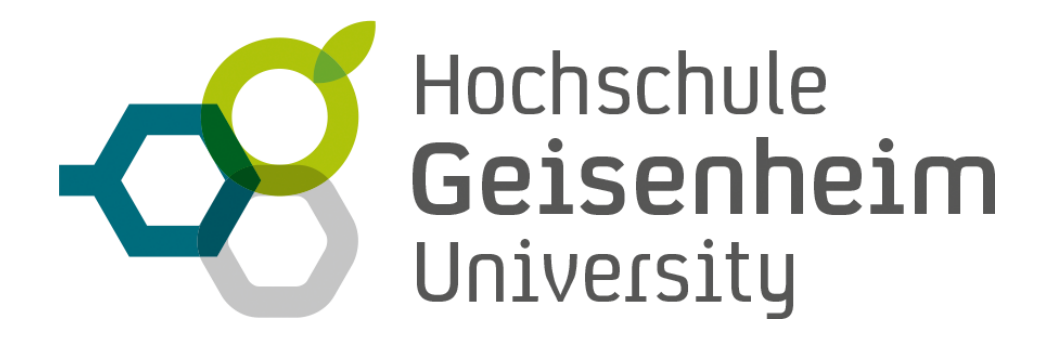

# **Richtlinien zur Anfertigung von Seminar-, Projekt-, Bachelor- und Masterarbeiten**

**Gültig für den Studienbereich Gartenbau**

Stand 2024-05-01

# Inhalt

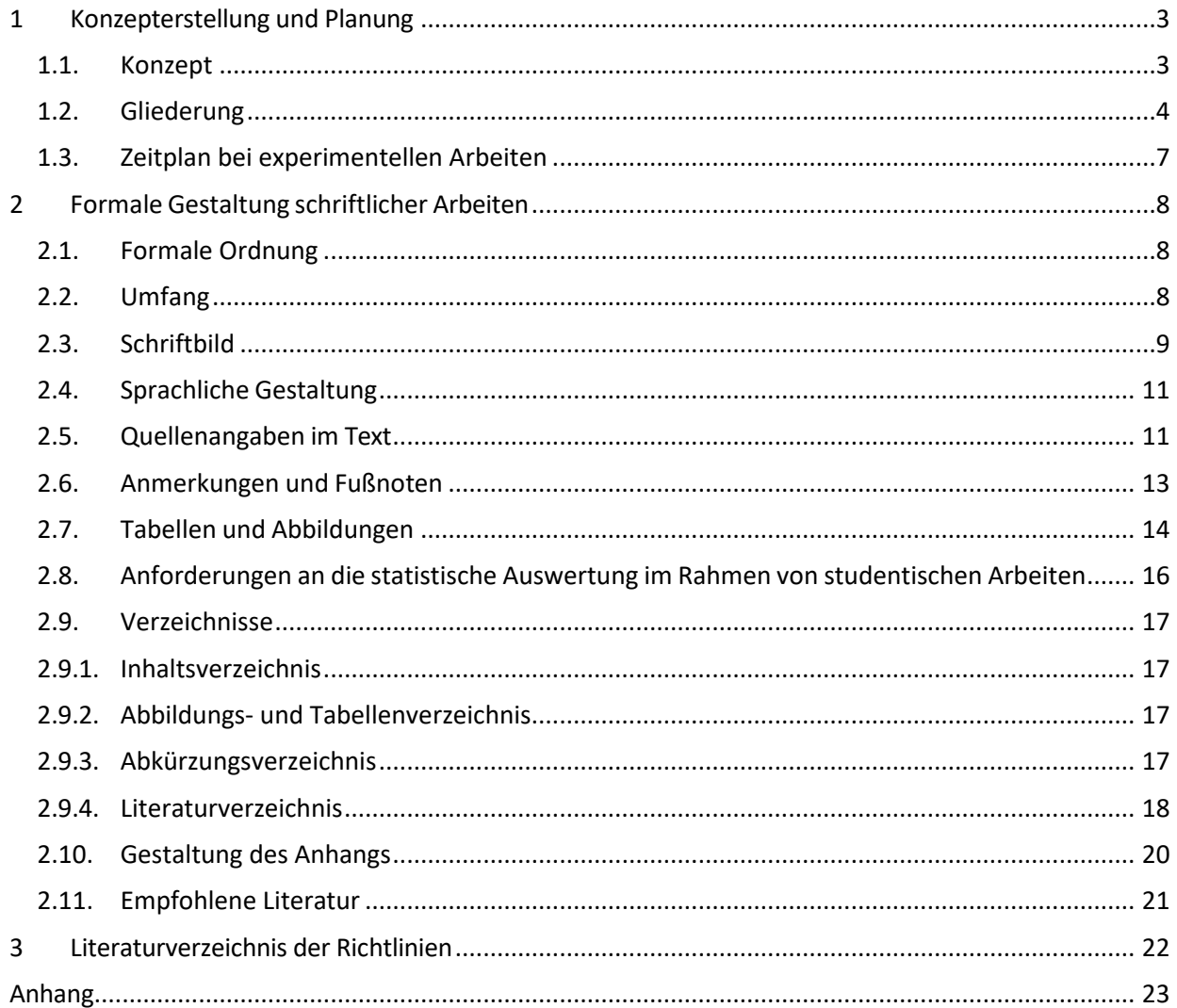

# <span id="page-2-0"></span>**1 Konzepterstellung und Planung**

Die Allgemeinen Bestimmungen für Prüfungsordnungen aller Studiengänge (ABPO) der Hochschule Geisenheim (Amtliche Mitteilungen 04/2018 vom 04.12.2018, 3.1 und 3.2) fordern:

"Die Bachelor-Prüfung dient der Feststellung, ob die Kandidatin oder der Kandidat in der Lage ist, ihr/sein Wissen auf ihre/seine Tätigkeit oder ihren/seinen Beruf anzuwenden und Problemlösungen und Argumente in ihrem Fachgebiet zu erarbeiten und weiter zu entwickeln."

"Die Master-Prüfung dient der Feststellung [...] und weiter zu entwickeln. [...] Darüber hinaus soll sie zeigen, ob die Kandidatin oder der Kandidat in der Lage ist, […] weitgehend eigenständig forschungs- oder anwendungsorientierte Projekte durchzuführen."

Voraussetzung einer solchen selbständigen Leistung ist eine exakt formulierte Aufgabenstellung, welche die Studierenden in die Lage versetzt, die geforderten Ziele zu erreichen.

Bei Abschlussarbeiten sind ein Konzept, eine Grobgliederung sowie ein Zeitplan der betreuenden Dozentin/dem betreuenden Dozenten vorzulegen. Nach einer eventuell notwendigen Überarbeitung sollen diese Vorarbeiten von beiden Seiten akzeptiert werden.

Mit dem Konzept liegt eine Zielsetzung vor, welche den Studierenden einerseits und den betreuenden Dozenten und Dozentinnen andererseits eine verbindliche Aufgabenstellung setzt. Diese Aufgabenstellung ist Grundlage und Maßstab für die spätere Bewertung der Abschlussarbeit. Die Gliederung zeigt den betreuenden Dozenten und Dozentinnen außerdem, welches Grundgerüst für die Arbeit vorgesehen ist und ob es in das Konzept passt. Der Zeitplan soll es den Studierenden erleichtern, die vorgegebene Frist einzuhalten, die in den Allgemeinen Bestimmungen für Prüfungsordnungen (ABPO) der Hochschule und den dazu gehörenden Besonderen Bestimmungen (BBPO) in den Gartenbau-Studiengängen ausdrücklich benannt ist.

# <span id="page-2-1"></span>**1.1. Konzept**

Die Konzepterstellung teilt sich in drei Abschnitte auf:

1. Die **Problemstellung** soll die Leserinnen und Leser davon überzeugen, warum die Forschungsfrage so bedeutend ist, dass sie in dieser Form behandelt wird. Die Problemstellung beschreibt den allgemeinen Zusammenhang, in dem das Thema steht. Sie nennt die zeitlichen Entwicklungen und die inhaltlichen Zusammenhänge, unter denen das Problem betrachtet werden soll. Dieser Teil erklärt, wie und warum das Problem gewählt wurde, wer es als problematisch empfindet und was die gesellschaftliche Bedeutung dieser Problemsicht ausmacht.

Wichtig ist zudem die klare Abgrenzung dieses Problems von anderen naheliegenden ebenfalls wichtigen Fragestellungen. Die Eingrenzung ist nötig, weil kaum alle Aspekte eines Problems in einer einzigen Untersuchung behandelt werden können. Eine starke Eingrenzung des Problems verschafft die Möglichkeit, mit einer empirischen Untersuchung in die Tiefe vorzudringen. Andererseits eröffnet eine breit angelegte Untersuchung die Chance, ein neues Forschungsfeld umfassend aufzuarbeiten. Daher wird die Problemeingrenzung zwangsläufig zu einem Kompromiss zwischen dem Erkundungsinteresse einerseits und Erwägungen der Machbarkeit, des vertretbaren Aufwandes und der Zeitbegrenzung andererseits.

2. Die **Zielsetzung** soll kurz und klar beschreiben, was gemacht werden soll, welche Ergebnisse zu welchem Verwendungszweck angestrebt werden und welche Art von Schlussfolgerungen in Bezug auf das Gesamtproblem daraus möglich werden sollen. Da Ziele in der gegebenen Zeit realisiert werden müssen, bedarf es einer Rücksprache mit den Betreuenden.

3. Der vorgesehene **Aufbau** der schriftlichen Arbeit kann anschließend verfasst werden. Die beschriebene Vorgehensweise stellt eine Grobgliederung dar, aus der die Gliederung entwickelt wird (Abschnit[t 1.2\)](#page-3-0).

Das nach Rücksprache mit dem betreuenden Dozenten/der betreuenden Dozentin überarbeitete Konzept fließt später in das Einleitungskapitel ein.

# <span id="page-3-0"></span>**1.2. Gliederung**

Die Gliederung ist ein wesentlicher Einzelbaustein, der zum Gelingen einer schriftlichen Arbeit beiträgt. Die Gliederung ist mit dem Inhaltsverzeichnis (Abschnitt [2.9.1\)](#page-16-1) identisch, wenn die Seitenzahlen hinzugefügt werden. Die Gliederung bildet das Fundament der schriftlichen Arbeit. Sie dient der Leserin oder dem Leser als erste kurze Information über deren Inhalt.

Die erste Gliederung stellt das Grundgerüst dar, das die Gedanken zum Thema in ein strukturiertes Schema fügt. Eine formale Gliederungsordnung ist zu diesem Zeitpunkt noch nicht notwendig, kann aber durchaus hilfreich sein. Dieses Grundgerüst wird nach und nach vervollständigt, weiter untergliedert und konkretisiert. Eine differenzierte Gliederung erleichtert die spätere Manuskripterstellung, da die detaillierte Auflistung der Problempunkte und Gedanken als roter Faden bei der Formulierung dient. Allerdings müssen später häufig verschiedene Unterabschnitte wieder zusammengefasst werden, weil ein Unterordnungspunkt sonst nur wenige Sätze enthielt. Dann wäre die zulässige Gliederungstiefe sicherlich überschritten.

Für die Gliederungstiefe gibt es keine allgemeingültigen Vorschriften. Eine leserfreundliche übersichtliche Gliederung zeichnet sich durch breites Gliedern auf höchster Ebene aus. Für Abschlussarbeiten empfiehlt es sich, mit **drei Gliederungsebenen** auszukommen. Eine Gliederungsebene darf nur verwendet werden, wenn es mindestens zwei Gliederungspunkte je Kapitel gibt (z.B. Kapitel 2 mit 3 Unterkapiteln). Unterkapitel sollten nach ihrer Ausarbeitung mindestens ca. eine halbe Seite umfassen.

Wissenschaftliche Arbeiten werden in Abhängigkeit von der Forschungsfrage gegliedert. Die folgenden Gliederungsformen werden unterschieden:

#### I. **Klassische Gliederung**:

- 1 Einleitung: Problemstellung, Zielsetzung, Aufbau.
- 2 Hauptteil: Bearbeitung der Aufgabenstellung, Arbeitsmethode(n).
- 3 Ergebnis: Resultat(e), Folgerungen, Entwicklungstendenzen (Ausblick)
- 4 Zusammenfassung: Überblick zur Fragestellung und den Ergebnissen (ca. eine Seite)

# 5 Literaturverzeichnis

# II. **Gliederung naturwissenschaftlicher Arbeiten:**

- 1 Einleitung: Grundsätzlich sollte mit den ersten Sätzen der Einleitung das Thema und dessen Bedeutung angesprochen werden. Im weiteren Verlauf werden alle Fakten, die bekannt sind kurz erläutert und mit Literatur belegt. Dem schließen sich offene Fragen in Zusammenhang mit dem Thema an. Die Einleitung endet mit der Formulierung der Versuchsfragen und wenn gefordert Hypothesen, die durch die vorliegende Arbeit beantwortet werden sollen. Diese sind möglichst präzise zu formulieren, da hier die spätere Diskussion oder abschließende Betrachtung anknüpft.
- 2 Stand des Wissens: Der Stand der Wissenschaft (Literaturübersicht) kann Bestandteil der Einleitung oder – in Absprache mit der betreuenden Dozentin oder dem betreuenden Dozenten – ein eigener Gliederungspunkt sein.
- 3 Material und Methoden: Beschreibung der Versuchsanstellung und der Untersuchungsobjekte, der Vorgehensweise und der angewandten Methodik.
- 4 Ergebnisse: Darstellung der Ergebnisse in textlicher, graphischer oder tabellarischer Form. Hier kann in Absprache mit der betreuenden Dozentin oder dem betreuenden Dozenten bereits eine Diskussion der Einzelergebnisse erfolgen.
- 5 Diskussion oder abschließende Betrachtung: Die Diskussion oder abschließende Betrachtung (wenn im Ergebnisteil Einzelergebnisse bereits diskutiert wurden) greift die zum Abschluss der Einleitung formulierten Versuchsfragen auf. Es erfolgt dabei eine kritische Betrachtung und Bewertung der eigenen Ergebnisse in Bezug auf den Stand der Wissenschaft und auf praxisrelevante Schlussfolgerungen. Weiterer Forschungsbedarf wird aufgezeigt.
- 6 Zusammenfassung: Die Zusammenfassung soll maximal eine Seite lang sein und in knapper Form über die Aufgabenstellung, die verwendeten Methoden und die wichtigen Ergebnisse informieren. Sie enthält weder Diskussionen noch zusätzliche Erkenntnisse.
- 7 Literaturverzeichnis

#### III. **Gliederung wirtschaftswissenschaftlicher Arbeiten:**

(Die Titel der Abschnitte sind themen- bzw. fragespezifisch zu wählen bzw. anzupassen)

- 1 Einleitung mit Motivation, Problemstellung, Zielsetzung, Vorgehensweise o.ä.
	- Relevanz der Themenstellung
	- Klare Beschreibung der Problemstellung
	- Daraus abgeleitet das Ziel der Arbeit/Untersuchung
	- Eingrenzung des Themas/erste themenbezogene Definitionen
	- Überblick über Aufbau und Argumentationsfolge der Arbeit
- 2 Hauptteil mit Theorie, Methoden, Analysen o.ä.
	- Unterteilung in mehrere Kapitel und deren Unterpunkte möglich und sinnvoll (Problemstellung der Arbeit als roter Faden)
	- Vollständige Bearbeitung des Themas
	- Theoretische Grundlagen: Begriffsdefinitionen, Abgrenzungen, ökonomische Rahmenbedingungen
	- Literaturübersicht
	- Theoretische Arbeit mit einer kritisch hinterfragenden, reflektierenden und vor allem innovativen, neue Perspektiven eröffnenden Auseinandersetzung mit qualitativ hochwertiger Literatur zu einer bestimmten Problemstellung; Analyse und Beurteilung bestehender empirischer Forschungsergebnisse unter Berücksichtigung der gewonnenen theoretischen Erkenntnisse oder
	- Empirische Arbeit zur Überprüfung einer Fragestellung oder Hypothese mittels quantitativer oder qualitativer Methoden (Beschreibung der Versuchsanstellung und des Untersuchungsobjektes, Darstellung der Ergebnisse in textlicher, graphischer oder tabellarischer Form)
- 3 Schluss mit Zusammenfassung, Reflexion, Ausblick o.ä.
	- Kritische Bilanzierung der Ergebnisse/Resümee
	- Ausblick auf in Zukunft zu behandelnde, offene Forschungsfragen
	- Was wurde mit der Arbeit in Hinblick auf die bearbeitete Problemstellung erreicht und was nicht
	- Welche Konsequenzen ergeben sich aus den Ergebnissen der Arbeit in einem weiteren Kontext
	- Welche Folgen ergeben sich für Theorie und Praxis

#### 4 Literaturverzeichnis

Diese Gliederungsformen stellen jeweils Grundgerüste dar, die je nach Themenstellung verschiedenartig ausgebaut werden. So kann der klassische Gliederungsansatz als Grobraster an jede erdenkliche Aufgabe angepasst werden. Als Vorbild können thematisch ähnlich aufgebaute Arbeiten dienen. Die formale Gliederungsart wird bei der Erstellung des Inhaltsverzeichnisses festgelegt.

# <span id="page-6-0"></span>**1.3. Zeitplan bei experimentellen Arbeiten**

Der Zeitplan dient der Abstimmung und Koordinierung der einzelnen, zum Teil parallellaufenden bzw. sich überschneidenden Arbeitsschritte. Die einzelnen Phasen der Arbeit werden darin gewichtet und ihre Prioritäten und Abfolge berücksichtigt. Letztendlich dient der Zeitplan den Studierenden zur Kontrolle des eigenen Arbeitsfortschrittes. Tabelle 1 enthält ein Beispiel für den Zeitplan einer experimentellen Bachelorarbeit.

**Tabelle 1:** Beispiel eines Zeitplans für eine Abschlussarbeit (Bearbeitungszeit: 3 Monate)

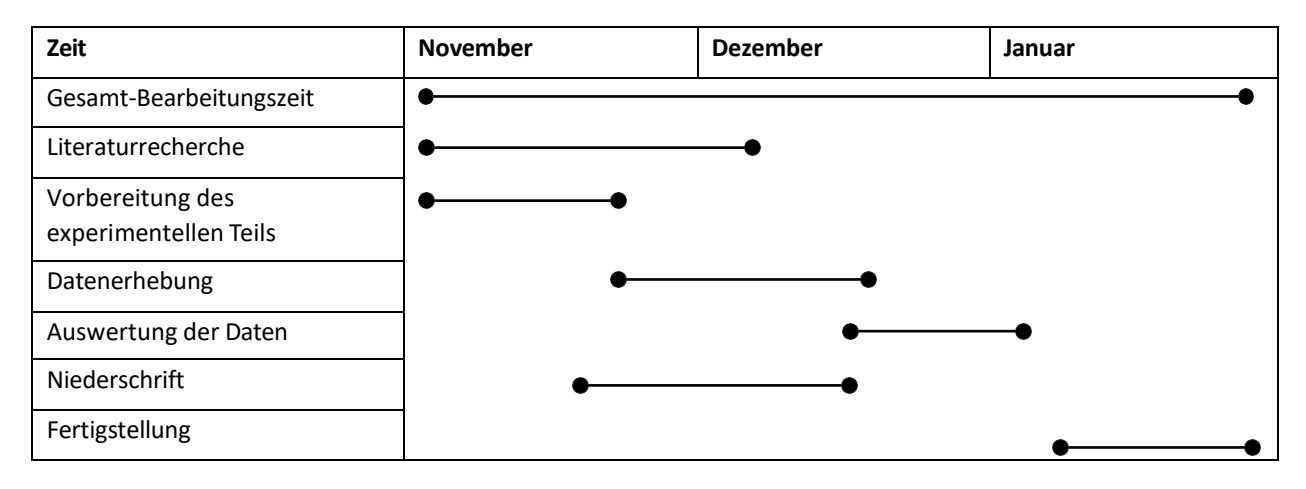

# <span id="page-7-0"></span>**2 Formale Gestaltung schriftlicher Arbeiten**

Dieses Kapitel enthält die verbindlichen formalen Gestaltungsregeln einer schriftlichen Arbeit in den Studiengängen des Studienbereichs Gartenbau.

Die Reinschrift der Abschlussarbeit ist gebunden in dreifacher Ausfertigung (Kopien) auf einseitig bedruckten DIN-A-4 Bögen einzureichen. Nur die eidesstattliche Erklärung muss in jeder Ausfertigung die Originalunterschrift tragen. Maßgeblich sind hierbei die jeweiligen Angaben der BBPO der Studiengänge.

# <span id="page-7-1"></span>**2.1. Formale Ordnung**

Eine Bachelor- oder Masterarbeit besteht aus den folgenden Teilen, deren Reihenfolge verbindlich ist. Die durch Fettdruck hervorgehobenen Bestandteile sind essentiell, während die übrigen nur nach Bedarf (fakultativ) vorgesehen werden:

- 1. **Titelblatt** enthält Angaben zu Hochschule, Studiengang, Art der Arbeit, Titel der Arbeit, Referentin/en, Verfasser oder Verfasserin, Ort, Datum (Beispiel im Anhang 1)
- 2. **Eidesstattliche Erklärung** (nur bei Bachelor- und Masterarbeiten erforderlich) enthält die Versicherung, dass die Kandidatin oder der Kandidat die Arbeit selbständig verfasst und keine anderen als die angegebenen Quellen und Hilfsmittel benutzt hat (Beispiel im Anhang 2)
- 3. Vorwort enthält Vorbemerkungen, persönliche Danksagungen (fakultativ)
- 4. **Inhaltsverzeichnis** (Abschnitt [2.9.1\)](#page-16-1)
- 5. Ggf. Abbildungs- und/oder Tabellenverzeichnis (Abschnitt [2.9.2\)](#page-16-2)
- 6. Ggf. Abkürzungsverzeichnis(Abschnitt [2.9.3\)](#page-16-3)
- 7. **Schriftliche Ausarbeitung** (Gliederungsformen Abschnitt [1.2\)](#page-3-0)
- 8. **Literaturverzeichnis**(Abschnitt [2.9.4\)](#page-17-0)
- 9. Ggf. Anhangsverzeichnis als Inhaltsverzeichnis des Anhangs
- 10. Ggf. Anhang (Abschnitt [2.10\)](#page-19-0)

Für jede Abschlussarbeit ist die Anfertigung einer **Kurzfassung** notwendig, die Zielsetzung, Methodik und allgemeingültige Erkenntnisse enthält. Diese Kurzfassung wird in der Abschlussarbeiten-Datenbank der Hochschule Geisenheim erfasst. Weitere Einzelheiten regelt der Studienbereich bei Bedarf in einem eigenen Infoblatt.

# <span id="page-7-2"></span>**2.2. Umfang**

Der Umfang von Studien- und Abschlussarbeiten ist je nach Thema variabel und wird mit der betreuenden Dozentin oder dem betreuenden Dozenten abgesprochen.

Einzelne Abschnitte sollen möglichst prägnant und ohne Ausschweifungen formuliert werden. Wiederholungen sind zu vermeiden, stattdessen reicht ein Verweis auf den entsprechenden Abschnitt. Die Einleitung soll bei naturwissenschaftlichen Arbeiten eine Seite lang sein. Bei anderen als naturwissenschaftlichen Arbeiten darf die Einleitung maximal drei Seiten umfassen.

# <span id="page-8-0"></span>**2.3. Schriftbild**

Der **Zeilenabstand** ist 1,5-zeilig in Blocksatz (mit Trennung). Die Seitenränder sollen die in Abbildung 1 genannte Breite haben. Der Abstand der Kopf- und Fußzeilen zum Papierrand ist ebenfalls verbindlich wie in dieser Abbildung angegeben.

Die **Schrifttype** soll gut lesbar sein. Aus den Serifenschriften wird eine Schrifttype, wie die bekannte Schrift "Times Roman" oder eine andere, für den Fließtext ausgewählt und in der Größe 12 pt verwendet. Für Überschriften und Abbildungsunterschriften kann aus den serifenlosen Schriftarten, wie bspw. "Arial", eine Type ausgewählt und verwendet werden.

Die **Gliederungsebenen** müssen im gesamten Text einheitlich erscheinen und werden durch verschiedene Schriftgrößen und/oder Fettdruck hervorgehoben.

In den **Fußnoten** wird die Schriftart des Fließtextes mit einzeiligem Abstand verwendet, wobei die Schriftgröße auf 8-10 pt vermindert ist.

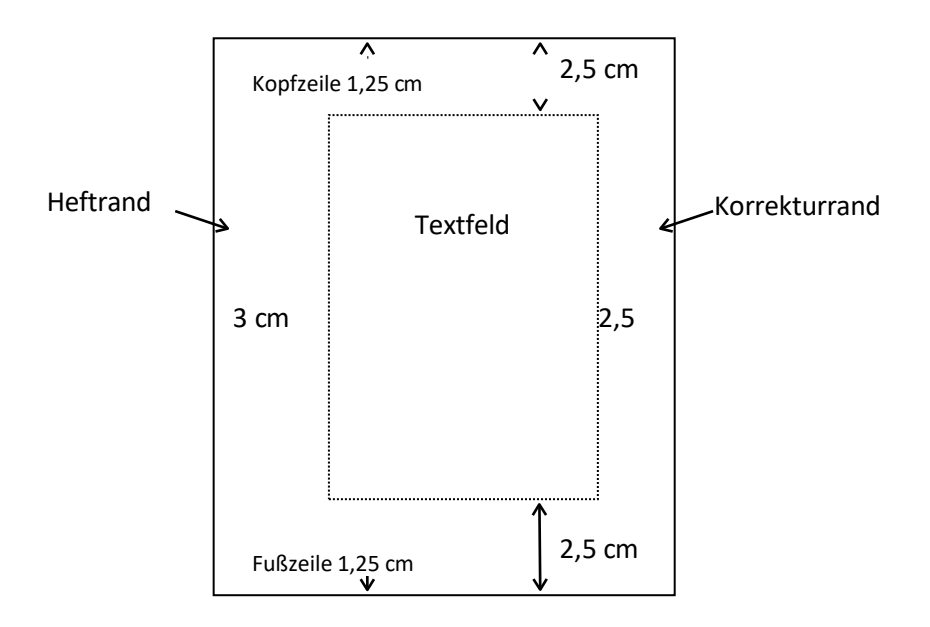

**Abbildung 1:** Für Studien- und Abschlussarbeitern geforderte Formatierung der Textseiten

Die **Abstände** zwischen Absätzen, Abschnitten, Überschriften oder Kapiteln können nach eigenem Ermessen gestaltet werden, müssen aber im gesamten Schriftstück einheitlich beibehalten werden.

Bei **Seitenumbrüchen** sollen keine einzelnen Zeilen eines neuen Absatzes am Ende der Seite oder einzelne Zeilen eines Absatzes am Anfang einer Seite entstehen. Nach Überschriften sollten jeweils noch mindestens zwei Zeilen Text auf der gleichen Seite aufgeführt werden. Kapitel erster Ordnung beginnen auf einer neuen Seite.

Die **Seitenzählung** beginnt bei umfangreichen Arbeiten mit der ersten Textseite der schriftlichen Ausarbeitung, also mit der Einleitung. Die Seiten des Textteils und der folgenden Verzeichnisse werden durchlaufend mit arabischen Ziffern nummeriert. Das Inhaltsverzeichnis und alle vorangestellten Verzeichnisse werden mit einer eigenen Nummerierung in römischen Ziffern versehen (Beginn nach dem Titelblatt). Die Seitenzahlen werden vorzugsweise zentriert an den oberen oder unteren Blattrand gesetzt. Falls in der Kopfzeile eine Kapitelüberschrift erzeugt wird, erscheint die Seitenzahl in der Fußzeile.

Die **wissenschaftliche Bezeichnung** von Pflanzen, Schaderregern u.ä. soll bei der ersten Erwähnung im Text in kompletter Form zusammen mit dem gebräuchlichen Namen der Pflanze, des Schädlings oder der Krankheit genannt werden. Im nachfolgenden Text ist es ausreichend, den gebräuchlichen Namen ('Golden Delicious') zu verwenden und botanische Namen ohne Autorennennung und mit abgekürzter Gattung (*M. domestica*) zu verwenden.

Die korrekte wissenschaftliche Schreibweise von Pflanzen wird im Internationalen Code der Nomenklatur für Algen, Pilze und Pflanzen beschrieben, ergänzt durch den Internationalen Code der Nomenklatur der Kulturpflanzen. Entsprechend gibt es die Internationalen Regeln für die Zoologische Nomenklatur, den Internationalen Code der Nomenklatur der Bakterien oder Bakteriologischer Code sowie das International Committee on Taxonomy of Viruses.

Wissenschaftliche **Gattungs- und Artennamen** werden immer kursiv geschrieben. Dem Gattungs- und Artnamen schließt sich das Kürzel des Autors an, der diese Pflanze erstmalig beschrieb. Bei dem Beispiel des Gemüse-Spargels *Asparagus officinalis* L. steht das L. für Carl von Linné als Namensgeber.

Die Sortenbezeichnung kultivierter Pflanzen wird in Standardschrift geschrieben und in einfache Anführungszeichen gesetzt (*Dracaena reflexa* Lam. 'Angustifolia' Baker) oder mit der Abkürzung cv. (für Cultivar) versehen (*Malus domestica* Borkh., cv. Golden Delicious Typ Smoothee). Familiennamen und höhere taxonomische Ebenen werden groß und im Standardformat geschrieben (Rosaceae).

Bei Schaderregern (Krankheiten und Schädlingen) werden neben Gattungs- und Artnamen auch folgende taxonomische Untergruppen kursiv geschrieben: Unterart bzw. Subspezies (ssp.), forma specialis (f. sp.), Pathovar (p.v.). Dabei werden nur die Abkürzungen verwendet (nicht kursiv geschrieben). Daneben gibt es Bezeichnungen wie Rasse, Biovar, Biotyp, die stets in Standardschrift geschrieben werden.

Beispiele:

*Fusarium oxysporum* f.sp. *pisi* Rasse 1 *Ralstonia solanacearum* Rasse 3 Biovar 2 *Xanthomonas hortorum* pv. *pelargonii*

Für die korrekte taxonomische Einordnung der Pflanzen ist den Empfehlungen der Klassifikation APG IV von 2016 der Angiosperm Phylogeny Group zu folgen (The Angiosperm Phylogeny Group, 2016).

# <span id="page-10-0"></span>**2.4. Sprachliche Gestaltung**

Der persönliche Stil kennzeichnet eine Autorin oder einen Autor und entscheidet u.a. über die Verständlichkeit und Lesefreundlichkeit eines Textes. Wissenschaftliche Texte dienen in erster Linie der Darstellung und kritischen Diskussion eines Sachproblems.

Eine klare Formulierung in kurzen, prägnanten Sätzen soll Schachtelsätzen vorgezogen werden. Es soll deutlich werden, dass die Verfasserin oder der Verfasser mit dem Fachvokabular umgehen kann. Umgangssprache ist zu vermeiden. In wissenschaftlichen Abhandlungen werden in deutschen Arbeiten Wörter wie "ich", "man", "unser" vermieden, ebenso Formulierungen wie "die Verfasserin", "der Verfasser" oder "der Autor", "die Autorin".

Fachliche Abkürzungen sind bei ihrer ersten Verwendung im Fließtext zu erklären. Die Verwendung des Internationalen Einheitensystems (SI-System) oder daraus abgeleitete Einheiten (Kremer, 2014) sind verbindlich. Ausgenommen sind Nicht-SI-Einheiten, die in einem Fachgebiet allgemein verwendet werden, wie z.B. ppm für Treibhausgase. SI-Einheiten müssen nicht ins Abkürzungsverzeichnis aufgenommen werden.

Bevor die Endfassung des Manuskriptes erstellt wird, sollten "Nichtfachleute" (z. B. befreundete Kommilitoninnen und Kommilitonen) den Text lesen und auf unverständliche Passagen oder Gedankensprünge prüfen. Rechtschreibung und Interpunktion sind zusätzlich zur automatischen Rechtschreibprüfung zu überprüfen.

# <span id="page-10-1"></span>**2.5. Quellenangaben im Text**

Zwischen eigenem und fremdem geistigem Eigentum ist mit größtmöglicher Gewissenhaftigkeit zu unterscheiden. Jede Übernahme fremden Gedankengutes muss in einer wissenschaftlichen Arbeit gekennzeichnet werden. Grundsätzlich ist zwischen *direktem* und *indirektem* Zitat zu unterscheiden.

Ein direktes Zitat ist die wortwörtliche Übernahme einer Textquelle. Ein direktes Zitat wird in Anführungszeichen gesetzt. Längere Zitate werden eingerückt und durch einzeiligen Abstand hervorgehoben. Als Kurzbeleg wird das Autoren-Jahr-Verfahren verwendet. Der Autorenname wird in Klammern gesetzt und beschränkt sich auf den Nachnamen der Autorin oder des Autors und das Erscheinungsjahr seines Werkes. Wörtliche Zitate sind grundsätzlich unverändert zu übernehmen, selbst wenn sie in veralteter Schreibweise erscheinen oder Fehler enthalten. Jede Auslassung eines Wortes oder von Zahlen ist durch drei in eckige Klammern gesetzte Punkte zu kennzeichnen. Abweichungen vom Original (Hervorhebungen, grammatikalische Änderungen usw.) müssen als solche wie im folgenden Beispiel kenntlich gemacht werden.

"Die für eine Arbeit benutzten Quellen sind nicht nur vollzählig und mit allen nötigen bibliographischen Informationen im Literaturverzeichnis aufzuführen, sondern darüber hinaus **jedes Mal** [Herv. durch Verf.], wenn im Text auf sie zurückgegriffen wird, durch eine Literaturangabe zu belegen. Dies gilt umso mehr, wenn Quellen nicht im Wortlaut, sondern nur dem Sinne nach zitiert werden, bzw. wenn man sich auf in solchen Quellen vorgefundene Ideen, Denkansätze, Verfahrensweisen auch in einem möglicherweise ganz anderen Zusammenhang bezieht." (Poenicke, 1988)

Nicht deutsche Zitate werden übersetzt, es sei denn, es handelt sich um Texte oder Aussagen, die nur im Original die genaue Bedeutung wiedergeben, oder sie sind in englischer Sprache (d.h. englische Zitate müssen *nicht* übersetzt werden). Es darf nur im Original selbst gelesenes Schrifttum zitiert werden. Bei einer wichtigen Quellenangabe, die nicht zu beschaffen ist, aber dennoch erwähnt werden soll, muss vermerkt werden, woher die Information stammt. Dabei muss neben der vollständigen Originalquelle (Primärliteratur) zusätzlich die Literaturquelle (Sekundärliteratur) aufgeführt werden, aus der diese Information entnommen ist (z. B. Primärliteratur, Jahr zitiert in Sekundärliteratur, Jahr).

Ein indirektes Zitat ist es, wenn die Inhalte der Quelle mit eigenen Worten widergegeben werden (paraphrasieren). Grundsätzlich erfolgt die Quellenangabe immer direkt nach der zugehörigen Aussage. Als Kurzbeleg wird auch beim indirektem Zitat das Autoren-Jahr-Verfahren verwendet:

- Jedes Mal, wenn eine Quelle im Text genutzt wird, muss dies durch eine Literaturangabe gekennzeichnet werden (Poenicke, 1988).
- Nach Poenicke (1988) muss jedes Mal, wenn eine Quelle im Text genutzt wird, dies durch eine Literaturangabe gekennzeichnet werden.

Zu beachten ist, dass bei der zweiten Variante der Name des Autors oder der Autorin betont wird. Somit sollte diese Art der Zitierung nur dann angewendet werden, wenn die Betonung intendiert ist.

Bei mehreren Fundstellen werden die Kurzbelege in chronologischer Reihenfolge bei mehreren Autoren oder chronologischer Folge bei einem Autor aufgezählt und durch Semikoli voneinander getrennt (Tabelle 2). Der Vollbeleg erfolgt bei dieser Verfahrensweise grundsätzlich im Literaturverzeichnis (Abschnitt [2.9.4\)](#page-17-0).

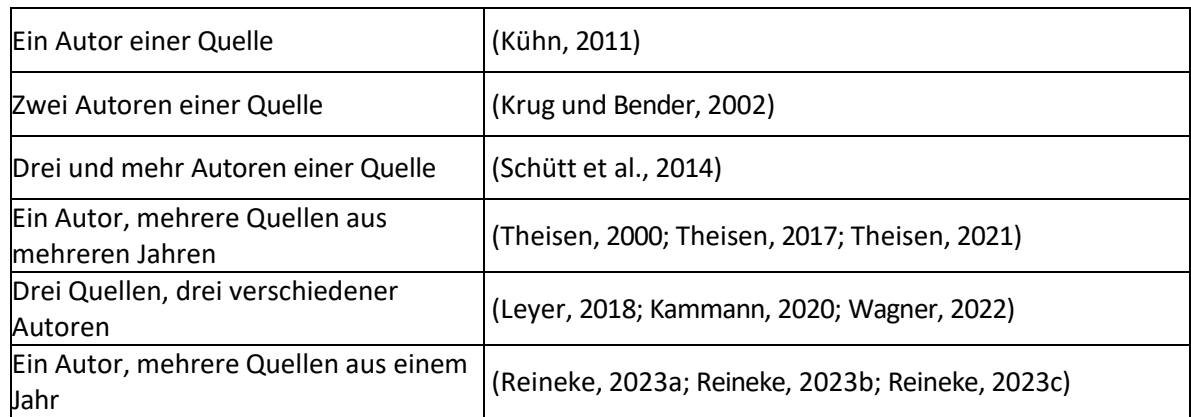

**Tabelle 2:** Beispiele für Kurzbelege im wissenschaftlichen Text

Bei konkreten Fundstellen in umfangreichen Abhandlungen werden die Seitenangaben einmalig im Literaturverzeichnis aufgeführt. Wenn mehrfach aus der gleichen umfangreichen Quelle (Buch) zitiert wird, müssen die Seitenzahlen im Text erscheinen, um eine richtige Zuordnung und rasche Auffindung zu gewährleisten. Die Seitenzahlen werden ohne Erläuterung von der Jahresangabe getrennt.

Zitierfähig sind alle Quellen und Sekundärmaterialien, die in irgendeiner Form veröffentlicht worden sind. Voraussetzung ist in jedem Fall, dass die Literatur nachprüfbar und auch für Dritte erreichbar ist. Mündliche Auskünfte von Fachleuten sind bei Angabe des Namens des Gesprächspartners, Zeit und Ort des Gesprächs zitierfähig (siehe Beispiel unter [2.9.4\)](#page-17-0).

In der Regel nicht zitierwürdig sind Publikumszeitschriften (Hör zu, Brigitte u. a.). Themenbedingte Ausnahmen sind mit der betreuenden Dozentin oder dem betreuenden Dozenten abzusprechen.

Bei Fachzeitschriften sind wissenschaftliche (redigierte) Zeitschriften wie z.B. das European Journal of Horticultural Science (früher: Gartenbauwissenschaft) von populären Zeitschriften wie TASPO oder DEGA Gartenbau zu unterscheiden. Bei aktuellen Themen und wenn keine wissenschaftlichen Zeitschriften existieren, enthalten letztere ebenso wie politische Journale zitierfähiges Allgemeingut. Nicht veröffentlichte Studienarbeiten sind nicht zitierfähig. Nicht zitiert werden muss solches Allgemeinwissen, das jedem Lexikon entnommen werden kann.

Das Zitieren aus Internetdokumenten sollte nur dann erfolgen, wenn keine gedruckte Version dieses Berichts oder Aufsatzes zu erhalten ist. Internetdokumente sind meist nur temporär verfügbar und können kaum auf ihre Vertrauenswürdigkeit hin überprüft werden. Damit widersprechen sie den oben genannten Voraussetzungen. Diese Vorbehalte gelten nicht für wissenschaftliche Artikel im Internet, die bereits eine DOI-Nummer aufweisen.

Beim Einsatz **generativer Werkzeuge der Künstlichen Intelligenz (KI)** bei der Anfertigung von schriftlichen Prüfungs- und Studienleistungen ist die Vorgabe der Hochschule Geisenheim "Erlaubnis generativer KI-Werkzeuge mit Kennzeichnungspflicht" vollumfänglich in der jeweils aktuellen Fassung zu beachten.

# <span id="page-12-0"></span>**2.6. Anmerkungen und Fußnoten**

Anmerkungen werden in den verschiedenen Fachgebieten unterschiedlich verwendet. Zu einem sparsamen Einsatz von Anmerkungen wird dringend geraten. Sinnvoll und notwendig ist eine Anmerkung, wenn sie Ergänzungen und Ausführungen gibt, die zum Verständnis des Textes nur indirekt beitragen. Ebenso ist es angebracht, umfangreiche Erklärungen von Abkürzungen als Anmerkung zu verfassen, damit der Textfluss nicht unterbrochen wird. Ein leserfreundlicher Text zeichnet sich durch wenige und kurze Anmerkungen aus, die jeweils am Ende der Seite als "Fußnote" erscheinen. Die Fußnote erscheint im selben Schrifttyp wie der Text, aber verkleinert und wird durch einen Strich vom Fließtext getrennt. Textverarbeitungssysteme bieten eine automatische Fußnotenfunktion an. Die Nummerierung sollte fortlaufend erfolgen. Allzu zahlreiche Fußnoten geraten auch leicht zur Fehlerquelle beim Formatieren und Drucken der Arbeit.

# <span id="page-13-0"></span>**2.7. Tabellen und Abbildungen**

Mit Hilfe von Tabellen und Abbildungen können komplexe Zusammenhänge verständlich dargestellt werden. Die gleichen Daten dürfen aber nicht doppelt in Tabelle und Abbildung verwendet werden. Im laufenden Text werden an entsprechender Stelle Verweise auf Tabelle oder Abbildungen eingebunden (Tab. x oder Abb. x).

Darstellungen müssen immer beschriftet sein. Tabellen erhalten eine Überschrift (Tabelle 3), Abbildungen eine Unterschrift (Abbildung 2). Tabellen und Abbildungen müssen immer alleine und für sich gelesen und interpretiert werden können (selbsterklärend). Das bedeutet, dass alle notwendigen Informationen zum Verständnis in der Überschrift, der Unterschrift und in der Achsenbezeichnung vorhanden sein müssen. Tabelle 3 gibt beispielsweise Auskunft über äußere Qualitätsparameter von Cocktailtomatensorten. Die dabei verwendeten Abkürzungen müssen im Abkürzungsverzeichnis (vgl. [2.9.3\)](#page-16-3) erläutert werden.

**Tabelle 3:** Äußere Qualitätsparameter, bewertet durch nicht-invasive Messungen an Früchten von zwei Cocktailtomatensorten, die mit normaler (con) und reduzierter (Nred) N-Versorgung angebaut wurden, unmittelbar nach der Ernte (vor der Lagerung) und nach 8 Tagen Lagerung bei 12 °C (nach der Lagerung). Mittelwerte und Standardabweichung (± SD) von *n* = 22 bis 36 für die Festigkeit und *n* = 31 bis 58 für die Spektralindices FLAV (Flavonoide), ANTH\_RG (Anthocyane) und SFR\_G (Chlorophyll). Unterschiedliche Buchstaben kennzeichnen signifikante Unterschiede aufgrund der Lagerung innerhalb einer Sorte und der N-Versorgung. Sternchen weisen auf signifikante Unterschiede aufgrund der N-Versorgung innerhalb einer Sorte und der Lagerung hin (zweiseitige ANOVA mit paarweisem Mittelwertvergleich nach Tukey oder Kruskal-Wallis-Test mit paarweisem Mittelwertvergleich nach Mann-Whitney; bei  $\alpha$  = 0,05).

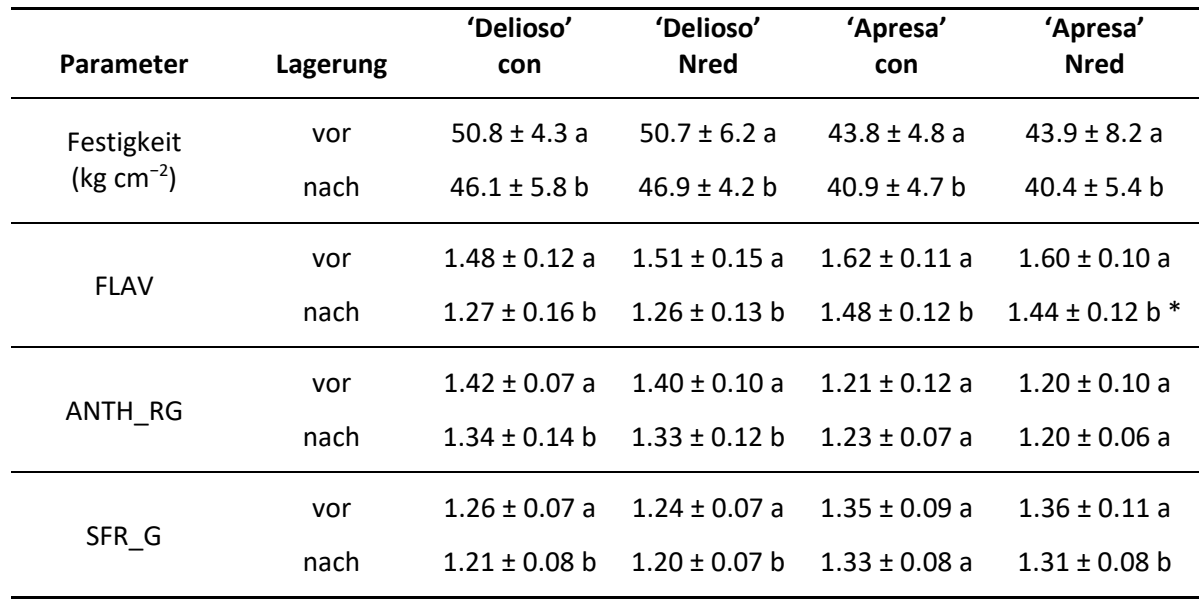

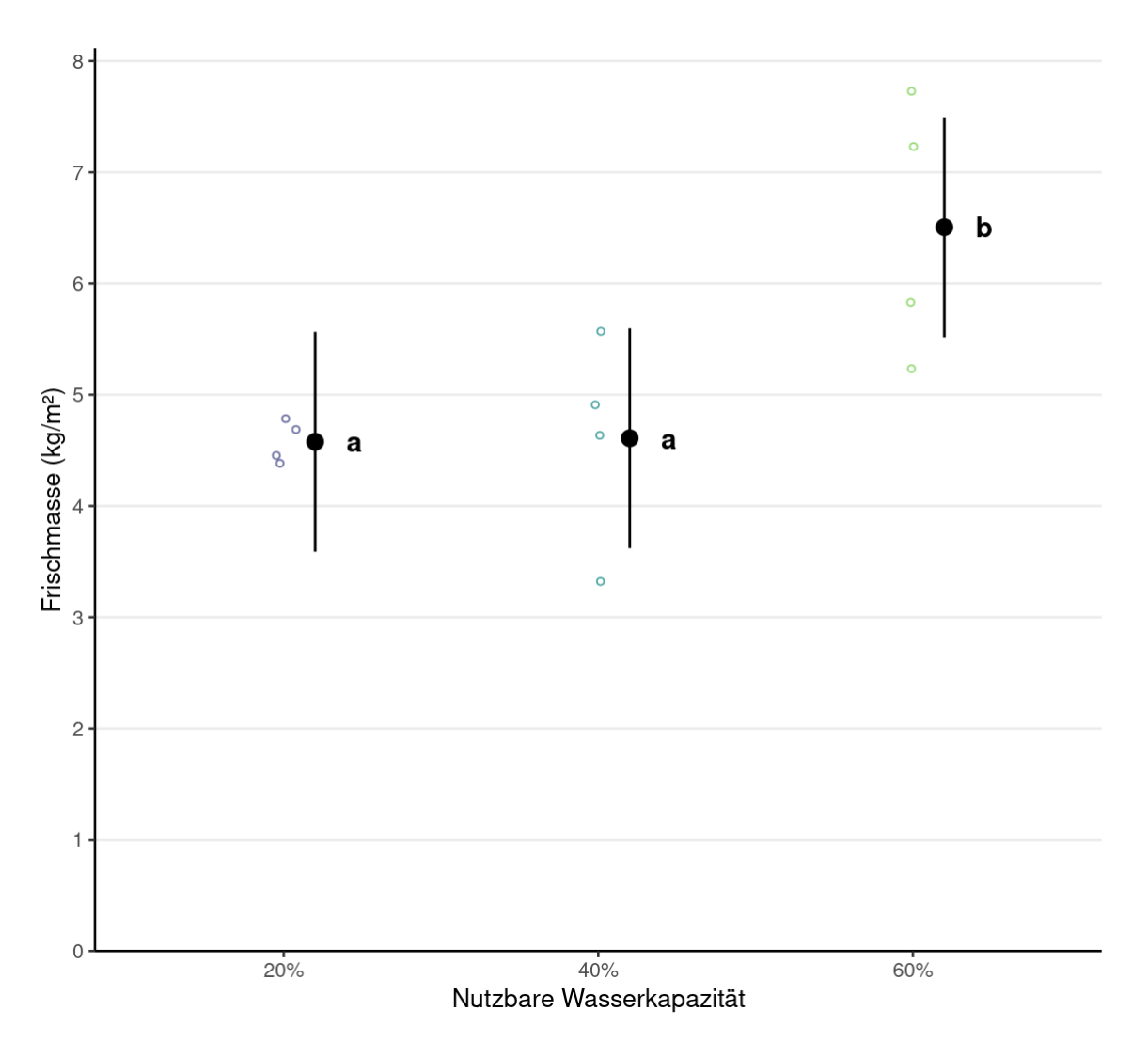

**Abbildung 2:** Einfluss der nutzbaren Wasserkapazität auf den Frischmasseertrag von Petersilie 'Grüne Perle' im Lysimeter des Jahres 2021; Messwerte (o; n=4 pro Variante), Mittelwerte ± 95% Konfidenzintervall (⍿). Mittelwerte mit unterschiedlichen Buchstaben (ab) sind statistisch unterscheidbar ( $p \le 0.05$ ; Tukey Test).

Daten aus typisch gartenbaulichen Versuchen werden in Abbildungen stets nur zweidimensional dargestellt. Dreidimensionale Darstellungen sind für schriftliche Arbeiten in der Regel ungeeignet. Ebenso ist auf Balkendiagramme in der Regel zu verzichten. Ausnahme sind z.B. deskriptive Ergebnisse bei Umfragen im wirtschaftswissenschaftlichen Bereich.

Abbildungen und Tabellen werden in der Arbeit fortlaufend nummeriert und falls notwendig im Verzeichnis aufgeführt (Abschnitt [2.9.2\)](#page-16-2). Abbildungen werden manchmal auch als Schaubilder oder Graphiken, Tabellen als Übersichten bezeichnet. Eine einmal gewählte Bezeichnung muss innerhalb einer Arbeit beibehalten werden. Umfangreiche Tabellen und Abbildungen, die den Lesefluss stören und zum unmittelbaren Verständnis der Darlegungen nicht notwendig sind, gehören in den Anhang (Abschnit[t 2.10\)](#page-19-0).

Für eingefügte Fotografien gelten die gleichen Regeln wie für Abbildungen. Urheber- und Nutzungsrechte sind auf jeden Fall zu beachten und ggfs. anzugeben.

Zeichnerische Darstellungen sind auf der Grundlage der dafür zutreffenden Normen und Richtlinien

(DIN-Formate, Vermaßung, Höhenangaben, Übernahme von Planzeichen-Vorschriften etc.) zu erstellen.

# <span id="page-15-0"></span>**2.8. Anforderungen an die statistische Auswertung im Rahmen von studentischen Arbeiten**

Gemäß der guten wissenschaftlichen Praxis ist eine statistische Auswertung mit adäquaten Methoden stets auszuführen, wenn im Rahmen experimenteller Untersuchungen Daten erhoben werden. Die Statistik dient dazu, diese Daten darzustellen, zu analysieren und zu interpretieren, um neues Wissen zu generieren. In Experimenten entdeckte neue Erscheinungen, Abhängigkeiten, Trends oder Effekte werden mittels Statistik gegen die Hypothese abgesichert, ein Zufallsereignis zu sein.

Die Wahl der geeigneten statistischen Verfahren richtet sich nach den Forschungsfragen, den Arbeitshypothesen und den zugehörigen mathematisch-statistischen Verifikationsmodellen. Grundlage der statistischen Auswertung bei einer experimentellen Arbeit sind eine Versuchsplanung, adäquate Versuchsdurchführung und Datenerfassung. Im Sinne der Reproduzierbarkeit von wissenschaftlichen Erkenntnissen sind alle verwendeten statistischen Methoden, Kenngrößen und das Statistikprogramm zu nennen. Das Programm "R" wird im Text in Material und Methoden beispielsweise wie folgt angegeben: R (v.4.1.2). Die Zahl in Klammern ist die Versionsnummer. Im Literaturverzeichnis wäre dazu folgende Angabe aufzuführen:

R Core Team. R: A Language and Environment for Statistical Computing; R Foundation for Statistical Computing: Vienna, Austria, 2021.

Diese Angaben sind der genutzten Version anzupassen und dabei sind die Zitierregeln der Statistikprogrammhersteller zu berücksichtigen. Für die gewählten Verfahren spezifische Pakete sind zu deklarieren (z.B. ggplot2-package (v.3.3.5) für die Erstellung der Abbildungen).

Ergebnisse werden mithilfe deskriptiver (beschreibender) Statistik veranschaulicht und zwar durch Tabellen, Kennzahlen (auch: Maßzahlen oder Parameter) oder Grafiken (z.B. Boxplots, Korrelationen). Statistische Kennzahlen machen die Ergebnisse der Inferenzstatistik (schließende Statistik) kenntlich (z.B. signifikante Unterschiede zwischen den Varianten bei paarweisen Mittelwertvergleichen oder Signifikanz und Parameter von Regressionsmodellen). Es sind Angaben über die dargestellten Parameter der Prüfgrößen und der Prüffaktoren, den Stichprobenumfang (*n*), das bzw. die statistische/n Verfahren und das gewählte Signifikanzniveau (*α*=0,01; 0,05 oder 0,1) zu machen.

# <span id="page-16-0"></span>**2.9. Verzeichnisse**

Neben dem Inhaltsverzeichnis zu Beginn der Arbeit sowie dem Literaturverzeichnis am Ende der Arbeit sind gegebenenfalls ein Abbildungs- und Tabellenverzeichnis sowie ein Abkürzungsverzeichnis zu erstellen. Abkürzungs- und Literaturverzeichnis werden in alphabetischer Reihenfolge sortiert, um das Auffinden der Abkürzungen und Literaturquellen zu erleichtern. Die genannten Verzeichnisse sind fakultativ: Sie werden erst bei mehr als fünf Abbildungen bzw. Tabellen oder Abkürzungen erforderlich. Ein Anhang mit Anhangsverzeichnis wird ebenfalls nur bei Bedarf erstellt.

# <span id="page-16-1"></span>**2.9.1. Inhaltsverzeichnis**

Das Inhaltsverzeichnis entsteht im Wesentlichen aus der Gliederung, wie in Abschnitt [1.2](#page-3-0) beschrieben. In Bachelor- und Masterarbeiten soll die numerische Gliederungsordnung verwendet werden. Textverarbeitungssysteme bieten eine automatische Erstellung von Inhaltsverzeichnissen an.

Viel Sorgfalt muss auf die Formulierung der **Gliederungspunkte** und damit der Textüberschriften verwandt werden. Die **Überschriften müssen kurz, prägnant und aussagekräftig** sein. Trotz der gebotenen Kürze müssen sie der Leserin oder dem Leser so viele Informationen vermitteln, dass sie bzw. er sich eine Vorstellung vom Inhalt machen kann. Hier bietet sich der substantivische Kurzsatz (ohne Verb) an. Formal betrachtet sollen in der Überschrift keine Formeln, Symbole, Quellenangaben und allgemein nicht bekannte Kürzel verwendet werden. Den Überschriften folgt kein Punkt.

# <span id="page-16-2"></span>**2.9.2. Abbildungs- und Tabellenverzeichnis**

Werden in der schriftlichen Arbeit zahlreiche (mehr als fünf) Abbildungen und/oder Tabellen verwendet, ist ein Abbildungs- und/oder Tabellenverzeichnis anzulegen. Die Nummerierungen und Bezeichnungen der Abbildungen oder Tabellen sind im Verzeichnis fortlaufend und vollständig aufzuführen. Die Bildunterschriften oder Tabellenüberschriften müssen im Verzeichnis wie im Text gleich lauten. Textverarbeitungssysteme bieten eine automatische Tabellen- und Abbildungsfunktion inklusive Verzeichniserstellung an.

# <span id="page-16-3"></span>**2.9.3. Abkürzungsverzeichnis**

Die im Text verwendeten Abkürzungen, die nicht allgemein bekannt sind, oder zu den SI-Basiseinheiten gehören, werden hier mit ihren Erläuterungen aufgeführt. Ohne Einschränkung dürfen solche Abkürzungen verwendet werden, die im Duden als allgemeinverständlich aufgeführt sind. Diese brauchen nicht im Abkürzungsverzeichnis erscheinen (Beispiele: z. B., bzw., vgl., usw.).

Themen- und fachspezifische Abkürzungen müssen im Abkürzungsverzeichnis erläutert werden. Zusätzlich sollte bei der ersten Verwendung eines Fachbegriffs im Text die Abkürzung in Klammern nachgestellt werden oder es folgt eine Fußnote bei längeren Erklärungen. Eigene Abkürzungen sind nur dann erlaubt, wenn für komplizierte Begriffe keine allgemein verwendete Abkürzung existiert.

Folgendes Beispiel zeigt ein Abkürzungsverzeichnis in alphabetischer Reihenfolge:

- AG Auftraggeber
- AK Arbeitskraft
- BAB Betriebsabrechnungsbogen
- BPS Berufspraktisches Semester
- cv. cultivar
- f. sp. formae specialis
- ha Hektar
- o. V. ohne Verfasser
- ZVG Zentralverband Gartenbau

# <span id="page-17-0"></span>**2.9.4. Literaturverzeichnis**

Das Literaturverzeichnis ermöglicht der Leserin oder dem Leser, die genannten Quellen zu finden. Es ist die vollständige Auflistung aller im Text aufgeführten Quellen in alphabetischer Reihenfolge der Autoren. Die Titelangaben erfolgen einzeilig mit einem Einzug von 0,5 cm ab der zweiten Zeile. Jeder Autor und jede Autorin sind mit vollem Namen und abgekürztem Vornamen zu nennen. Grundsätzlich wird zwischen verschiedenen Arten von Quellen unterschieden (Paper, Buch, E-Book etc.). Abhängig von der Art der Quelle, unterscheiden sich die Angaben im Literaturverzeichnis leicht voneinander. Die folgenden Beispiele verdeutlichen die notwendige Handhabung:

**Paper aus einer wissenschaftlichen Fachzeitschrift:** Nachname, Vorname abgekürzt (Jahr): Titel. Journal, Jahrgang/Band (Heft), Seitenzahlen bzw. Artikelnummer. DOI

- Görres, C.-M., Kammann, C. (2020): First field estimation of greenhouse gas release from European soil-dwelling Scarabaeidae larvae targeting the genus *Melolontha*. PLoS ONE, 15(8), e0238057. <https://doi.org/10.1371/journal.pone.0238057>
- Rubo, S., Zinkernagel, J. (2022): Exploring hyperspectral reflectance indices for the estimation of water and nitrogen status of spinach. [Biosystems Engineering,](https://www.sciencedirect.com/journal/biosystems-engineering) 214, 58-71. <https://doi.org/10.1016/j.biosystemseng.2021.12.008>

**Bücher**: Nachname, Vorname abgekürzt (Erscheinungsjahr): Titel. Evtl. Auflage, Verlag, Erscheinungsort.

Röber, R., Wohanka, W. (2014): 90 Kulturen im Zierpflanzenbau. Ulmer, Stuttgart.

Velten, K. (2009): Mathematical modeling and simulation: introduction for scientists and engineers. Wiley, Weinheim.

**E-Books**: Nachname, Vorname abgekürzt (Erscheinungsjahr): Titel. Evtl. Ausgabe, Verlag, DOI oder URL

- [Blasius,](https://elibrary.utb.de/doi/book/10.36198/9783838554655) J., Thiessen, V. (2021): Argumentieren mit Statistik. Verlag Barbara Budrich, https://doi.org/10.36198/9783838554655
- Lehmann, G. (2022): Wissenschaftliche Arbeiten. 8. Auflage, Narr Francke Attempto Verlag, https://doi.org/10.36198/9783838558721

**Konferenzbeitrag:** Nachname, Vorname abgekürzt (Jahr): Titel. Konferenzname, Stadt, Land, Datum der Konferenz, URL

Rondot, Y., Reineke A. (2013): The entomopathogenic fungus *Beauveria bassiana* as an endophyte in grapevine *Vitis vinifera* (L.) plants. Proceedings of the International Symposium on Plant Protection and Plant Health in Europe, "Endophytes for plant protection: the state of the art". Berlin, Germany 26-29 May 2013

**Kapitel aus einem Sammelband:** Nachname, Vorname abgekürzt (Erscheinungsjahr): Titel. In: Nachname Herausgeber, Vorname abgekürzt (Hrsg.): Titel des Buches. Auflage, Verlag, Erscheinungsort, Seitenzahlen.

- Krüger, E. (2012): Botanische und physiologische Grundlagen. In: Dierend, W. (Hrsg.): Erdbeeranbau. Ulmer, Stuttgart, 17-33.
- Mibus-Schoppe, H. (2018): Breeding and Genetics for Shelf and Vase Life. In: van Huylenbroeck, J. (Hrsg.): Ornamental Crops. Springer, Cham, 63-95.

**Zeitschriften (z.B. für die Praxis)**: Nachname, Vorname abgekürzt (Erscheinungsjahr): Titel. Zeitschrift, Jahrgang/Band(Heft), Seitenzahlen.

Kaim, E., Rondot, Y., Mayer, N., Zinkernagel, J. (2018): Gelbe Welke an Feldsalat. Bioland, 6, 18.

Stollberg, M., von Birgelen, A., Mählmann, J. (2021): Begrünte Fassadenkacheln - Pflanzen für die Wandbegrünung. Stadt + Grün, 9, 43-48.

#### **Veröffentlichung ohne Autorennamen:**

- a) wenn eine Organisation als Herausgeber angegeben ist (Schema je nach Art der Quelle, s. o.):
- **Beispiel**: KTBL (2022): Obstbau. Produktionsverfahren planen und kalkulieren. Kuratorium für Technik und Bauwesen in der Landwirtschaft e. V. (KTBL), Darmstadt.
- b) wenn ein Gesetz oder eine Norm benannt werden:

Gesetzestexte werden direkt im Fließtext referenziert unter Angabe der Fassung, des Erscheinungsortes und der entsprechenden Paragraphen, Abschnitte etc., wenn konkret Bezug genommen wird. Eine zusätzliche Auflistung im Literaturverzeichnis ist nicht nötig.

**Beispiel**: Wie im Bundesnaturschutzgesetz dargestellt, sind Eingriffe in die Natur… (§ 15 BNatSchG in der Fassung vom 29. Juli 2009, BGBl. I S. 2542).

c) wenn im Text auf mündliche oder schriftliche Mitteilungen anderer Personen Bezug genommen wird, z. B. aus Interviews, Fachgesprächen, E-Mails etc., sind die Bezüge ebenfalls ausschließlich im Fließtext vorzunehmen und nicht zusätzlich im Literaturverzeichnis auszuweisen.

**Beispiel**: Im Verlauf des Sommers wurde keine weitere Zunahme im Befall durch den Schaderreger festgestellt (Mosner, E., pers. Mitt., 5. Mai 2016).

d) wenn der Autor unbekannt ist (Schema je nach Art der Quelle s.o.):

**Beispiel**: Anonym (2022): Neuer leichter Orchideentopf. DEGA Gartenbau, 10, 15.

e) Wenn die Quellen aus dem Internet stammen:

Allgemein gilt: Wenn eine schriftliche Fassung des Textes existiert, sollte diese besorgt und zitiert werden (Ausnahme: Wissenschaftliche Arbeiten mit DOI-Nummer). Falls eine Quelle aus dem Internet (hier fast ausschließlich als Webseite aus dem World Wide Web) verwendet wird, ist wie folgt vorzugehen:

**Webseite**: Nachname, Vorname abgekürzt oder Herausgeber (Erstellungsjahr): Titel, <URL>, Abgerufen: Datum des erfolgten Zugriffs

- Weible, D., González-Mellado, A. (2022): Aktuelle Lage der Welternährung, [<https://www.thuenen.de/de/themenfelder/welternaehrung-und-globale-ressourcen/aktuelle](https://www.thuenen.de/de/themenfelder/welternaehrung-und-globale-ressourcen/aktuelle-lage-der-welternaehrung)[lage-der-welternaehrung>](https://www.thuenen.de/de/themenfelder/welternaehrung-und-globale-ressourcen/aktuelle-lage-der-welternaehrung), Abgerufen: 06.02.2023
- Julius Kühn Institut, Bundesforschungsinstitut für Kulturpflanzen (ohne Datum): Kirschessigfliege: Zukünftige Lösungsansätze/ Forschung, [<http://drosophila.jki.bund.de/index.php?menuid=21>](http://drosophila.jki.bund.de/index.php?menuid=21), Abgerufen: 23.09.2014

#### <span id="page-19-0"></span>**2.10. Gestaltung des Anhangs**

Im Anhang befindet sich ergänzendes relevantes Material, das nicht Teil der Hauptarbeit ist. Hierzu zählen beispielsweise Computercodes, Fragebögen, große Tabellen oder zusätzliche Abbildungen. Falls der Anhang sehr umfangreich ist, kann ein separater Materialienband oder ein geeignetes Speichermedium CD/DVD/USB-Stick beigefügt werden.

Bei mehr als einem Anhang wird ein eigenes Verzeichnis vorangestellt, in dem das verwendete Material mit seiner Ordnungsnummer (Anhang I, II, III,... oder Tabelle A1, A2, A3,...) und der jeweiligen Überschrift aufgeführt wird. Im Text muss eindeutig auf Tabellen und Abbildungen im Anhang hingewiesen werden. Die Seitennummerierung wird nach dem Textteil bis zur letzten Seite in arabischen Ziffern fortgesetzt.

#### Beispiel:

Anhang I: Ausgangsdatenmaterial zur Wirtschaftlichkeitsanalyse, Gärtnerei Mustermann, Zentrum für Betriebswirtschaft im Gartenbau, Hohenheim, 2022

Anhang II: Rohdaten der mikrobiologischen Auszählungen zur Besiedelung der Beerenoberfläche bei *Fragaria × ananassa*, Institut für Phytomedizin, Geisenheim, 2022

#### <span id="page-20-0"></span>**2.11. Empfohlene Literatur**

- Ebel, H. F., Bliefert, C. (2009): Bachelor-, Master- und Doktorarbeit: Anleitungen für den naturwissenschaftlich-technischen Nachwuchs. 4. überarbeitete Auflage, Wiley-VCH, Weinheim.
- Karmasin, M., Ribing, R. (2019): Die Gestaltung wissenschaftlicher Arbeiten Ein Leitfaden für Facharbeit/VWA, Seminararbeiten, Bachelor-, Master-, Magister- und Diplomarbeiten sowie Dissertationen. 10. aktualisierte Auflage, Facultas, https://doi.org/10.36198/9783838553139

Müller, E. (2013): Schreiben in Naturwissenschaften und Medizin. UTB, Stuttgart.

Tuhls, G. O. (2022): Wissenschaftliche Arbeiten schreiben mit Microsoft Office Word 2021, 2019, 2016, 2013. mitp Professional, Frechen.

# <span id="page-21-0"></span>**3 Literaturverzeichnis der Richtlinien**

(Erläuterungen zur Erstellung eines Literaturverzeichnisses im Abschnitt 2.9.4)

- Allgemeine Bestimmungen für Prüfungsordnungen aller Studiengänge (ABPO) der Hochschule Geisenheim. Amtliche Mitteilung der Hochschule Geisenheim Nr. 10/2013, veröffentlicht 28.01.2022
- Kremer, B. P. (2014): Vom Referat bis zur Examensarbeit. Naturwissenschaftliche Texte perfekt verfassen und gestalten. 4. Auflage, Springer Spektrum, Heidelberg.
- Poenicke, K. (1988): Wie verfasst man wissenschaftliche Arbeiten? Ein Leitfaden vom ersten Studiensemester bis zur Promotion. 2. Auflage, Duden, Mannheim.
- The Angiosperm Phylogeny Group (2016): An update of the Angiosperm Phylogeny Group classification for the orders and families of flowering plants: APG IV. Botanical Journal of the Linnean Society, 181, 1-20. <https://doi.org/10.1111/boj.12385>

# <span id="page-22-0"></span>**Anhang**

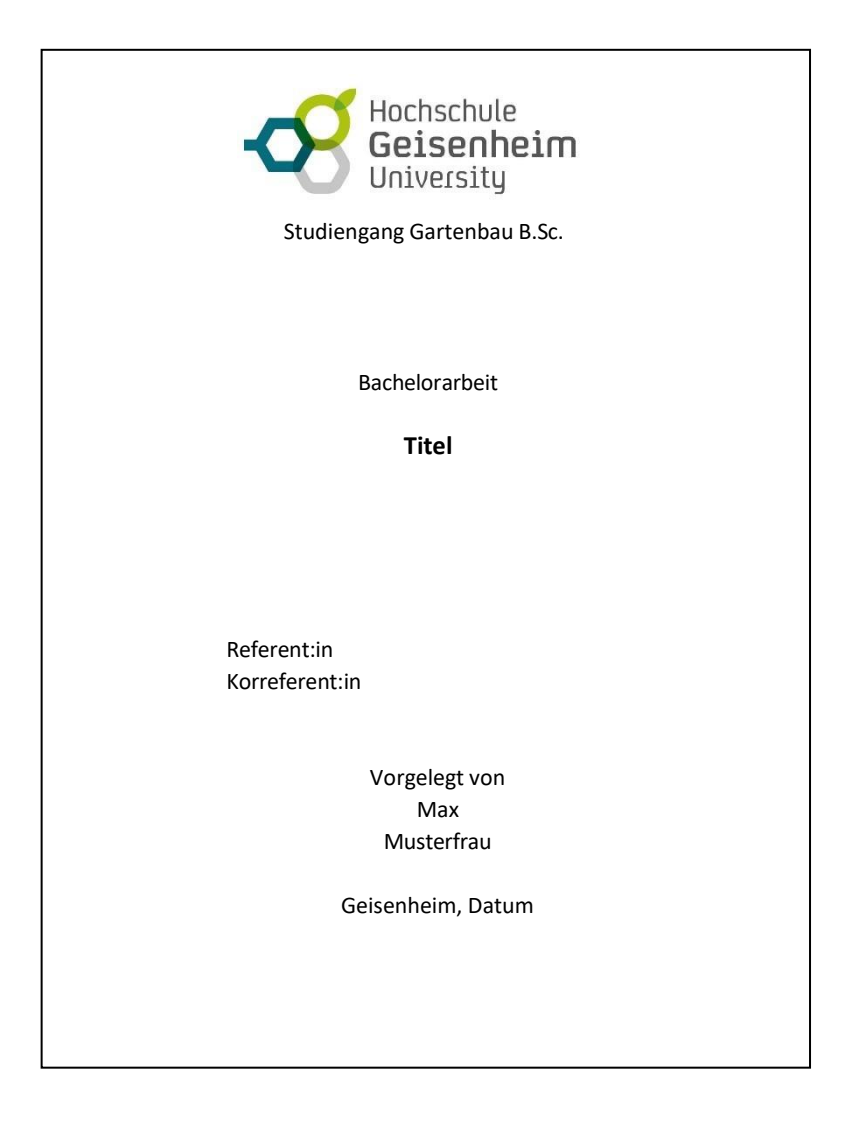

**Anhang 1:** Gestaltung einer Titelseite

**Anhang 2:** Inhalt der Eidesstattlichen Erklärung:

"Ich erkläre hiermit wahrheitsgemäß, dass ich

- die eingereichte Arbeit selbständig und ohne unerlaubte Hilfsmittel angefertigt habe,
- nur die im Literaturverzeichnis aufgeführten Hilfsmittel benutzt und fremdes Gedankengut als solches kenntlich gemacht habe,
- alle Personen und Institutionen, die mir bei der Vorbereitung und Anfertigung der Abhandlung unterstützten, genannt habe und
- die Arbeit noch keiner anderen Stelle zur Prüfung vorgelegt habe.

Unterschrift (Vor- und Zuname)"